# **Table of Contents**

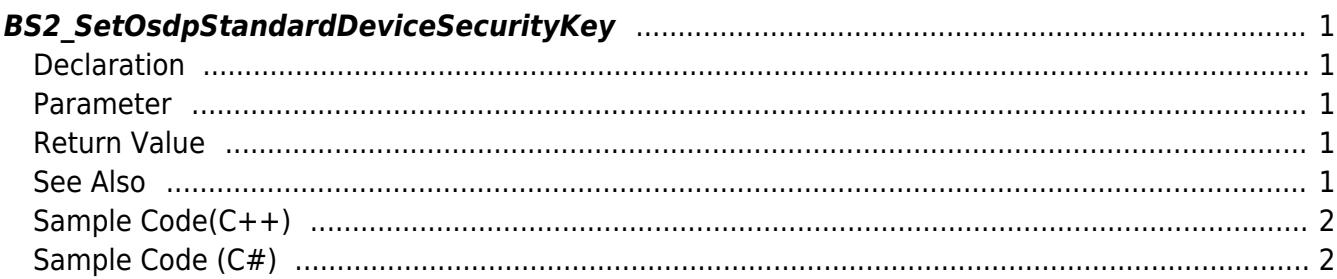

<span id="page-1-5"></span>[Slave Control API](https://kb.supremainc.com/kbtest/doku.php?id=en:slave_control_api) > [BS2\\_SetOsdpStandardDeviceSecurityKey](#page-1-5)

# <span id="page-1-0"></span>**BS2\_SetOsdpStandardDeviceSecurityKey**

[+ 2.9.1] CoreStation40 Set security key for OSDP devices.

The device identifier can send the identifier of the master device or the identifier of the slave device, but the operation is slightly different.

If key information is sent with the identifier of the master device as a device identifier, the master device will replace its primary key value with a new set key value.

At this time, OSDP slave devices should not be connected, and if there are connected devices, BS\_SDK\_ERROR\_FAIL\_MASTER\_SET\_KEY error may occur.

The master device sends a new key to process secure communication each time the OSDP device is connected.

Sending the OSDP slave device identifier as the device identifier, the master device sends the key it is holding to the slave device.

In other words, this command instructs the master device to send the key it holds to the specified OSDP device. Therefore, no separate key delivery is required in this case. (=NULL)

### <span id="page-1-1"></span>**Declaration**

#include "BS\_API.h"

int BS2 SetOsdpStandardDeviceSecurityKey(void\* context, BS2 DEVICE ID masterOrSlaveId, const BS2OsdpStandardDeviceSecurityKey\* key);

[See BS2OsdpStandardDeviceSecurityKey Structure](https://kb.supremainc.com/kbtest/doku.php?id=en:slave_control_api#bs2osdpstandarddevicesecuritykey)

#### <span id="page-1-2"></span>**Parameter**

- [In] *context* : Context
- [In] *masterOrSlaveId* : Device Identifier
- [In] *key* : Security key information structure pointer

### <span id="page-1-3"></span>**Return Value**

If successfully done, BS\_SDK\_SUCCESS will be returned. If there is an error, the corresponding error code will be returned.

#### <span id="page-1-4"></span>**See Also**

[BS2\\_AddOsdpStandardDevice](https://kb.supremainc.com/kbtest/doku.php?id=en:bs2_addosdpstandarddevice)

[BS2\\_GetOsdpStandardDevice](https://kb.supremainc.com/kbtest/doku.php?id=en:bs2_getosdpstandarddevice) [BS2\\_GetAvailableOsdpStandardDevice](https://kb.supremainc.com/kbtest/doku.php?id=en:bs2_getavailableosdpstandarddevice)

[BS2\\_UpdateOsdpStandardDevice](https://kb.supremainc.com/kbtest/doku.php?id=en:bs2_updateosdpstandarddevice)

[BS2\\_RemoveOsdpStandardDevice](https://kb.supremainc.com/kbtest/doku.php?id=en:bs2_removeosdpstandarddevice)

[BS2\\_GetOsdpStandardDeviceCapability](https://kb.supremainc.com/kbtest/doku.php?id=en:bs2_getosdpstandarddevicecapability)

[BS2\\_SetOsdpStandardDeviceSecurityKey](#page-1-5)

## <span id="page-2-0"></span>**Sample Code(C++)**

```
sample bs2 setosdpstandarddevicesecuritykey.cpp
```

```
int sdkResult = BS SDK SUCCESS;
bool useMaster = true;
BS2 DEVICE ID id =(BS2 DEVICE ID)Utility::selectMasterOrSlaveID(deviceList, useMaster);
if (useMaster)
{
    BS20sdpStandardDeviceSecurityKey key = \{ , \};
     string keyInfo = Utility::getInput<string>("Please enter the OSDP
security key.");
    memcpy(key.key, keyInfo.c str(), min(keyInfo.size(),
BS2_OSDP_STANDARD_KEY_SIZE));
    sdkResult = BS2 SetOsdpStandardDeviceSecurityKey(context, id,
&key);
}
else
{
    sdkResult = BS2 SetOsdpStandardDeviceSecurityKey(context, id,
NULL);
}
if (BS_SDK_SUCCESS != sdkResult)
    printf("BS2 SetOsdpStandardDeviceSecurityKey call failed: %d",
sdkResult);
return sdkResult;
```
## <span id="page-2-1"></span>**Sample Code (C#)**

sample bs2 setosdpstandarddevicesecuritykey.cs

```
UInt32 id = Util.GetInputMasterOrSlaveID(deviceID);
BS2ErrorCode result = BS2ErrorCode.BS SDK SUCCESS;
```

```
if (id == deviceID) // set key to master
{
    BS2OsdpStandardDeviceSecurityKey keyInfo =
Util.AllocateStructure<BS2OsdpStandardDeviceSecurityKey>();
    Util.HighlightLine(">>>> Please enter the OSDP security key.",
"security key");
    Console.Write(">>>> ");
    string keyString = Console. ReadLine();
    byte[] buff = Encoding.UTF8.GetBytes(keyString);
    Array.Clear(keyInfo.key, ,
BS2Environment.BS2_OSDP_STANDARD_KEY_SIZE);
    Array.Copy(buff, , keyInfo.key, , keyString.Length);
   IntPtr ptrKey =SizeOf(typeof(BS2OsdpStandardDeviceSecurit
yKey)));
   Marshal.StructureToPtr(keyInfo, ptrKey, false);
    result =(BS2ErrorCode)API.BS2_SetOsdpStandardDeviceSecurityKey(sdkContext, id,
ptrKey);
    Marshal.FreeHGlobal(ptrKey);
}
else
\sqrt{2}result =(BS2ErrorCode)API.BS2_SetOsdpStandardDeviceSecurityKey(sdkContext, id,
IntPtr.Zero);
}
if (result != BS2ErrorCode.BS_SDK_SUCCESS)
    Console.WriteLine("Got error({0}).", result);
else
    Console.WriteLine("Call success.");
return result;
```
From: <https://kb.supremainc.com/kbtest/>- **BioStar 2 Device SDK**

Permanent link: **[https://kb.supremainc.com/kbtest/doku.php?id=en:bs2\\_setosdpstandarddevicesecuritykey](https://kb.supremainc.com/kbtest/doku.php?id=en:bs2_setosdpstandarddevicesecuritykey)**

Last update: **2023/02/28 15:45**